<span id="page-0-0"></span>

1. Introduction.

# VALVE

# Data Rate Throttling Filter

## [by John Walker](http://www.fourmilab.ch/)

This program is in the public domain.

This program copies input to output, waiting as required to limit the transfer to a specified mean data transfer rate. This can be used to prevent bulk data transfers from monopolising disc or network bandwidth to the detriment of other tasks.

 $\#\text{define}$  REVDATE "16th $_D$ December $_D$ 2004"  $\#$ define TRUE 1  $\#$ define FALSE 0

# <span id="page-1-0"></span>2 OVERALL PROGRAM STRUCTURE  $\S2$

## 2. Overall Program Structure.

 $\langle$  Preprocessor definitions $\rangle$  $\overrightarrow{\Delta}$  Application include files [12](#page-6-0)  $\overrightarrow{\Delta}$  $\langle$  System include files [13](#page-6-0) $\rangle$  $\langle$  Windows-specific include files [15](#page-7-0) $\rangle$  $\langle$  Global variables [16](#page-8-0) $\rangle$  $\langle$  Utility functions [23](#page-14-0)  $\rangle$  $\langle$  Main program [3](#page-2-0) $\rangle$ 

<span id="page-2-0"></span>

### 3. Main program.

The exit status returned by the main program is 0 for normal completion, 1 if an error occurred, and 2 for invalid options or file name arguments.

```
\langle Main program 3 \rangle \equivint main(int \, arqc, char \cdot \cdot \cdot \cdot xqv{
    \langle10\rangle;
    \langle20\rangle;
    \langle21\rangle;
    \langle Process command-line file name arguments 22;
     Force binary I/O where required 8;
     Initialise for unbuffered I/O and allocate I/O buffer 9;
     Compute initial estimate of sleep interval 4;
     Transcribe the file, enforcing the requested transfer rate 5;
    \langle7\rangle;
    return 0;
 }
```
This code is used in section [2](#page-1-0).

4. Before we start copying the file, "ve know noss-eenk" about the actual data transfer rate we'll experience during the copy. So, in the interest of conservatism and doing the patient no harm (not to be Hippocratical!), we initially assume the physical I/O transfer rate is infinite—that it consumes zero time. Based on this assumption, we make an initial estimate of the inter-block wait time as the requested transfer rate divided by the block size. After the transfer is underway, the every second predictor/corrector ( $\langle$  Update predictor/corrector for sleep interval  $6$ ) will trim this to converge upon the optimal value.

```
\langle Compute initial estimate of sleep interval 4\rangle \equivsecblocks = transferRate /blocksize;estsleep = 1 \cdot 10^9/(transferRate/blocksize);nts.tv_sec = (\text{time\_t}) (estsleep/1 \cdot 10^9);nts.tv\_nsec = (long)(estsleep - nts.tv\_sec);nblocks = 0;nnomsec = 0;if (verbose) {
     fprint(f (sider, "I/O<sub>U</sub>block<sub>U</sub>size: <sub>U</sub> %<sub>S<sub>U</sub></sub>bytes.\n), commas ((double) blocksize));
     if (\neg measure) {
       fprint(f (siderr, "Requested_U transfer_Urate: u\%s_Ubytes/second.\n\cdot \n^n, commas (transferRate));fprintf (stderr , "Blocks per second: %.0f Initial sleep time estimate: %.0f nsec\n",
             secblocks , estsleep);
     }
  }
```
This code is used in section 3.

### <span id="page-3-0"></span>4 MAIN PROGRAM VALVE §5

5. This where the real work gets done. Having in hand file descriptors for the input and output files and the desired transfer rate, we loop reading a buffer-full of data and writing to the output file. After each buffer is transferred, we sleep the computed number of nanoseconds to result in the requested transfer rate. When we've copied a nominal second's worth of buffers, we run the predictor/corrector again and update the sleep interval to trim the transfer rate.

 $\langle$  Transcribe the file, enforcing the requested transfer rate  $5 \rangle \equiv$ 

```
gettime of day (kts tart, ktz);while ((lr = read(fdi, iobuf, blocksize)) > 0) {
    lw = write(fdo, iobuf, lr);if (lw \neq lr) {
       fprint(fstderr, "Error_Writing_0\%u_0bytes_Uoutput_Ufile.\_u\%u_0bytes_Ureported_Written.\n^n,lr. \, lw):
       return 1;
    }
    nbytes += lr;if (\neg measure) {
       if (always_wait ∨ (nts.tv_sec \neq 0) ∨ (nts.tv_nsec > min_sleep_nsec)) {
         NANOSLEEP(\&nts, \&ntsrem);}
    }
    nblocks++;
    \langle Update predictor/corrector for sleep interval 6\rangle;
  }
This code is used in section 3.
```
6. Every time we complete copying a nominal second's worth of blocks, we calculate the actual transfer rate, compare it with the requested transfer rate, and adjust the per-block sleep interval to attain the desired transfer rate.

```
\langle Update predictor/corrector for sleep interval 6 \rangle \equivif (\neg measure \land (nblocks \ge secblocks)) {
      struct timeval tcblock;
      double actime:
      gettime of day (& tcblock, & tz);nnomsec +;
      \textit{active} = ( \textit{tcblock}. \textit{tv\_sec} + (\textit{tcblock}. \textit{tv\_usec}/1 \cdot 10^6)) - (\textit{tstart}. \textit{tv\_sec} + (\textit{tstart}. \textit{tv\_usec}/1 \cdot 10^6));estsleep = estsleep / (transferRate / (nbytes / actime));if (verbose) {
         fprintf (stderr ,
               \blacksquareNominal<sub>u</sub>time: \blacksquare%ld seconds. \blacksquare actual time: \blacksquare%.2f seconds. "\blacksquare adjusted sleep in\blacksquare\text{terval}_{\mathcal{N}}.0f\n", nnomsec, actime, estsleep);
         fprint(fstderr, "l/s<sub>1</sub>]bytes transferred at l/s<sub>1</sub> bytes per second.\ln, commas ((double)
               nbytes), commas (nbytes / actime));
      }
      nts.tv_sec = (\text{time\_t})(\text{estsleep}/1 \cdot 10^9);nts.tv\_nsec = (long)(estsleep - nts.tv\_sec);nblocks = 0;
   }
This code is cited in section 4.
This code is used in section 5.
```
<span id="page-4-0"></span>

7. If requested, at the end of the transfer compute and display the number of bytes copied and the actual transfer rate. If the −−measure option is specified, this serves as the report of transfer rate.

```
\langle Report actual transfer rate 7 \rangle \equiv
```
if  $(showtrans)$  {  $qettimeofday$  ( $\&tend$ ,  $\&tz$ );  $duration = (tend.tv\_sec + (tend.tv\_usec/1 \cdot 10^6)) - (tstart.tv\_sec + (tstart.tv\_usec/1 \cdot 10^6));$ fprintf (stderr , "%s bytes transferred at %s bytes per second.\n", commas ((double)  $nbytes), commas(nbytes/duration));$ }

This code is used in section [3](#page-2-0).

8. On Win32, if a binary stream is the default of stdin or stdout, we must place this stream, opened in text mode (translation of CR to CR/LF) by default, into binary mode (no EOL translation). If you port this code to other platforms which distinguish between text and binary file I/O (for example, the Macintosh), you'll need to add equivalent code here.

The following code sets the already-open standard stream to binary mode on Microsoft Visual C 5.0 (Monkey C) if \_WIN32 is defined, and the Cygwin equivalent if HAVE\_CYGWIN is defined. If you're using a different version or compiler, you may need some other incantation to cancel the text translation spell. Note that on Cygwin, the mode setting is required only if Cygwin has been configured to use DOS/Windows end of line convention, which is generally a terrible idea.

```
\langle Force binary I/O where required 8 \rangle \equiv#ifdef FORCE_BINARY_IO
  if (in\_std) {
#ifdef _WIN32
     setmode(\text{__filename}(f_i), \text{0__BINARY});#endif
#ifdef HAVE_CYGWIN
     setmode(\_fileno(f),\texttt{O\_BINARY});#endif
  }
  if (out\_std) {
#ifdef _WIN32
     setmode(\_fileno(fo),\_BINKRY);\#endif
#ifdef HAVE_CYGWIN
     setmode(\_fileno(fo),\mathsf{O\_BINARY});#endif
  }
\#endif
This code is used in section 3.
```
### <span id="page-5-0"></span>6 MAIN PROGRAM VALVE §9

9. Since our goal is to restrict transfer rate, we wish to work as closely as possible to low-level  $I/O$ , so we use the system  $read()$  and  $write()$  functions rather than buffered stream I/O. However, since we will often serve as a component in a pipeline, and such programs are handed already-opened buffered streams stdin and stdout, we obtain the file handles from these streams and to simplify logic, open command line file arguments as streams in  $\langle$  Process command-line file name arguments  $22$ .

 $\{$ Initialise for unbuffered I/O and allocate I/O buffer 9  $\rangle \equiv$ 

 $fdi = fileno(fi);$  $fdo = fileno(fo);$  $i\omega buf = \text{malloc}(blocksize);$ if  $(ib\iota f \equiv \Lambda)$  {  $\it fprint(f (stderr, \texttt{"Unable\_to\_allocate\_}\texttt{"\texttt{u\_byte\_I/O\_buffer}.\texttt{\texttt{``1}}, blocksize});$ return 1; }

This code is used in section [3](#page-2-0).

10. The following variables are local to the main() program.

 $\langle$  Local variables 10  $\rangle \equiv$ int  $f$ , opt; #ifdef FORCE\_BINARY\_IO int  $in\_std = \text{TRUE}, out\_std = \text{TRUE};$ #endif **double** nbytes = 0;  $\frac{\text{ }}{\text{}}$  /\* Number of bytes transferred \*/ unsigned int blocksize;  $\frac{1}{0}$  block size \*/ **double** transferRate =  $1 \cdot 10^6$ ;  $\quad$  /\* Desired transfer rate, bytes per second  $\frac{*}{ }$ double  $blockSize = -1$ ; /\* Block size in bytes \*/ struct timeval tstart, tend;  $\rightarrow$  Start and end times of the transfer  $*/$ struct *timezone tz*;  $/*$  Throwaway argument for compatibility  $*/$ **byte** \*iobuf; /\* Dynamically allocated I/O buffer \*/ unsigned int lr, lw;  $\frac{1}{\sqrt{2}}$  Lengths (in bytes) read and written  $\frac{*}{ }$ double duration, secblocks, estsleep; /∗ double values of time in microseconds, seconds per block, and estimated sleep time. ∗/ struct TIMESPEC nts, ntsrem;  $/*$  nanosleep (real or emulated) duration specifications  $*/$ long nblocks , nnomsec; /∗ Blocks transferred and nominal seconds ∗/

This code is used in section [3](#page-2-0).

### <span id="page-6-0"></span>11. Definitions and declarations.

12. The following application include files specify the host system configuration and define our private version of getopt\_long.

```
\langle Application include files 12 \rangle \equiv#include "config.h" /∗ System-dependent configuration ∗/
#include "getopt.h" /* Use our own getopt, which supports getopt_long */
This code is used in section 2.
```
13. We include the following POSIX-standard C library files. Conditionals based on a probe of the system by the configure program allow us to cope with the peculiarities of specific systems.

```
\langle System include files 13 \rangle \equiv#include <stdio.h>
#include <stdlib.h>
#include <ctype.h>
\# \emph{include}<br/><time.h>
\#include \star math.h>
#include <sys/time.h>
#ifdef HAVE_UNISTD_H
#include <unistd.h>
\#endif
#ifdef HAVE_STRING_H
#include <string.h>
#else
#ifdef HAVE_STRINGS_H
#include <strings.h>
#endif
#endif
See also section 14.
This code is used in section 2.
```
### <span id="page-7-0"></span>8 DEFINITIONS AND DECLARATIONS VALVE §14

14. The following baroque construction is what it takes to handle systems which may or may not define the various flavours of precision sleep functions. We handle absence of *nanosleep* and/or usleep by emulating them with the first available lower-level function, with setitimer at the bottom of the totem pole. Since absence of nanosleep probably also means absence of the *timespec* structure it uses, we define our own em\_timespec used when we're emulating nanosleep.

 $\langle$  System include files [13](#page-6-0)  $\rangle$  +≡ #ifdef HAVE\_NANOSLEEP #define NANOSLEEP nanosleep #define TIMESPEC timespec #define TIMER "nanosleep" #else  $\#$ define NANOSLEEP em\_nanosleep #define TIMESPEC em timespec struct em\_timespec { time\_t tv\_sec;  $long$  tv\_nsec; }; #define EMULATE\_NANOSLEEP #ifdef HAVE\_USLEEP #define USLEEP usleep #define TIMER "usleep" #else #define EMULATE\_USLEEP #define TIMER "setitimer" #include <sys/signal.h>  $\#$ define USLEEP em\_usleep #endif  $#$ endif

15. The following include files are needed in Win32 and Cygwin builds to permit setting already-open I/O streams to binary mode. Yes, the specifications for these systems duplicate one another, but doubtless they will eventually diverge.

```
\langle Windows-specific include files 15 \rangle \equiv#ifdef _WIN32
#define FORCE_BINARY_IO
#include <io.h>
#include <fcntl.h>
#endif
\#ifdef HAVE_CYGWIN
#define FORCE_BINARY_IO
#include <io.h> /* For setmode() */
#include <fcntl.h>
#endif
This code is used in section 2.
```
<span id="page-8-0"></span>

16. These variables are global to all procedures; many are used as "hidden arguments" to functions in order to simplify calling sequences. We'll declare additional global variables as we need them in successive sections.

 $\langle$  Global variables 16  $\rangle \equiv$ typedef unsigned char byte; /∗ Byte type ∗/ static FILE  $*fi$ ; /\* Input file \*/ static FILE \* $fo$ ; /\* Output file \*/ static int fdi, fdo;  $\frac{1}{\sqrt{2}}$  /\* Input and output file descriptors \*/ static int verbose = FALSE;  $\frac{\text{ }}{\text{ }x\text{}}$  /\* Verbose output \*/ static int  $measure = FALSE;$  /\* Measure transfer rate only \*/ static int showtrans = FALSE;  $\quad$  /\* Print actual transfer rate at end \*/ #ifndef MIN\_SLEEP\_NSEC<br>#define MIN\_SLEEP\_NSEC 10000000 /∗ Default minimum sleep is 10 msec ∗/  $\#$ endif static unsigned long  $min\_sleep\_nsec = MIN\_SLEEP\_NSEC;$ /∗ Minimum sleep time in nanoseconds ∗/ static int always wait = FALSE; /\* Always wait, even if interval shorter than  $min\_sleep\_nsec$  ? \*/

See also section [19.](#page-9-0)

This code is used in section [2](#page-1-0).

### <span id="page-9-0"></span>10 COMMAND LINE PARSING STEEPS AND RESERVE STEEPING AND RESERVE STEEPING STEEPING AND RESERVE STEEPING OF STEEPING STEEPING STEEPING AND RESERVE STEEPING OF STEEPING STEEPING STEEPING STEEPING STEEPING STEEPING STEEPING ST

### 17. Command line parsing.

18. Procedure *usage* prints how-to-call information.

```
\langle Print how-to-call information 18 \rangle \equivstatic void usage (void)
 {
    print(f("\%s_{\text{ul}}--\text{ulCopy}_{\text{ul}}data, \text{unforcing}_{\text{ul}}bandwidth_{\text{ul}}inti.\text{full}:\n \langle n", \text{PRODUCT}\rangle;printf("printf("n");
    printf("Options:\nu");\mathit{printf} ("\cupregardless''''\text{of} \text{transfer} \text{rate}\text{\'n''};printf("printf("print(f("<sub>UUUUUUUUUUU</sub><sup>-m</sup>, <sup>1</sup>-measure
<sub>UUUUUUUUUU</sub>Measure
<sub>U</sub>transfer
<sub>U</sub>rate
<sub>U</sub>only
<sub>U</sub>(no
<sub>U</sub>limitation) \n");
    print(f(\cdot_{\text{min}}_{\text{min}}-\text{min}-\text{min}-\text{rate}_{\text{min}}_{\text{min}}-\text{rate}_{\text{min}}_{\text{min}}_{\text{min}})]. [transfer rate<sub>1</sub> to<sub>1</sub> h<sub>1</sub> bytes/second\n");
    printf (" −s, −−summary Print actual transfer rate\n");
    print('<sub>uuuuuuuuuu</sub>-timingtest<sub>u</sub>n<sub>uuuuu</sub>Run<sub>u</sub>minimum wait utiming utest for <sub>u</sub>n seconds\n");
    printf("printf (" −v, −−verbose Verbose: print transfer rate statistics\n");
    printf("print(f("printf("n");
    printf("by, John, Walker\n");
    printf("http://www.fournilab.ch/\n^n);}
This code is used in section 23.
```
19. Here we define the command-line options. Note that any long option which has a single letter counterpart must also be added to the *single-letter-options* string.

```
\langle Global variables 16 \rangle +≡
  static const struct option long-options | = \{\{"alwayswait", 0, \Lambda, 'a' },
  \{"blocksize", 1, \Lambda, 'b' },
  {``copyright", 0, \Lambda, 'c'},\{"help", 0, \Lambda, 'u'},
   {^{\prime}}"measure", 0, \Lambda, 'm' },
   \{"rate", 1, \Lambda, 'r' },
   {^{\prime\prime}}summary", 0, \Lambda, 's' },
   {\rm \{ "tinningtest", 1, \Lambda, 202\},}\{"verbose", 0, \Lambda, 'v' \},
   {"version", 0,Λ, 201},
   \{"waitmin", 1, \Lambda, 'w'},
  \{0, 0, 0, 0\}};
  static const char single\_letter\_options[] = "ab:chr: suvw:":static int option_index = 0;
```
<span id="page-10-0"></span>20. We use getopt<sub>-long</sub> to process command line options. This permits aggregation of single letter options without arguments and both -darg and -d arg syntax. Long options, preceded by --, are provided as alternatives for all single letter options and are used exclusively for less frequently used facilities.

```
\langle Process command-line options 20 \rangle \equivwhile ((opt = my.getoptLong(argc, argv, single-letter-options, long-options, \& option_index)) \neq -1)switch (\text{opt}) {
     case 'a': /∗ −a −−alwayswait Always wait after each block ∗/
       always\_wait = \text{TRUE};break;
     case 'b': /* -b --blocksize n Block size in bytes */
       blockSize = sizearg(my\_optarg);break;
     case 'c': /∗ −−copyright ∗/
       printf("This, program, is, in, the public, domain.\n");
       return 0;
     case 'm': /∗ −m −−measure Measure transfer rate only ∗/
       showtrans = measure = TRUE;
       break;
     case 'r': /∗ −r −−rate size Transfer rate in bytes / second ∗/
       transferRate = sizearg(my\_optarg);break;
     case 's': /* -s --summary Show actual transfer rate */showtrans = TRUE;break;
     case 202: /∗ --timingtest n Run timing test for n seconds */timingtest(atoi(my\_optarg));
       return 0;
     case 'u': /∗ −u −−help Print how-to-call information ∗/
       case '?':
       usage();return 0;
     case 'v': /∗ −−verbose ∗/
       showtrans = verbose = TRUE;break;
     case 201: /* --version */\langle26\rangle;
     return 0;<br>case 'w:
                     /* -w --waitmin nsec Minimum wait in nanoseconds */
       {
          double d = sizearg(my\_optarg);if ((d < 0) \vee (d \geq pow(2, 32))) {
            fprint(fstderr, "Invalid_U--waitmin_Uvalue_U\Psi_s\Psi_1\Psi_s\Psi_2\Psi_4\Psi_5\Psi_6\Psi_7\Psi_8\Psi_8\Psi_7\Psi_7\Psi_8\Psi_8\Psi_9\Psi_9\Psi_1\Psi_1\Psi_2\Psi_3\Psi_1\Psi_4\Psi_5\Psi_7\Psi_8\Psi_8\Psi_1\Psi_1\Psi_2\Psi_3\Psi_1\Psi_2\Psi_3\Psi_5\Psi_6\Psi_7\Psi_8\Psi_8\Psi_1\Psi_1\Psi_2\Psi_3\Psi_1\Psi_2\Psi_3\Psi_5\Psi_6\Psi_7\Psi_7\Psi_8\Psi_8\Psi_mu\_optarg);
            return 2;
          }
          min\_sleep\_nsec = (unsigned long) d;}
       break;
     default:
       fprint(f (siderr, "***Internal_Gerror: _{\text{unhanded_Gase}}\%d_{\text{u}}in_{\text{opption_Gprocessing}}.\n) n", opt);return 1;
     }
```
### <span id="page-11-0"></span>12 COMMAND LINE PARSING 820

}

```
This code is used in section 3.
```
21. After processing the command-line options, we need to check them for consistency.

```
\langle Check options for consistency 21 \rangle \equivif (transferRate \leq 0) {
        fprint(fstderr, "Transfer_{\text{trapec}}) invalid. \text{trwhere } \text{tr}_\text{L} = \text{tr}_\text{L} = \text{tr}_\text{LtransferRate );
        return 2;
    }
    if (blockSize \equiv -1) {
        blockSize = transferRate/4;if (blockSize > (1 \ll 20)) {
            blockSize = 1 \ll 20;}
    }
    if (blockSize < 1) {
        \it fprint(\it stderr, \texttt{"Block\_size\_specification\_(\texttt{%,Of\_bytes})\_invalid._{\sqcup \texttt{Must\_be\_\texttt{>}=_\sqcup}1.\texttt{\texttt{`n''}},blockSize );
        return 2;
    }
    blocksize = (\text{unsigned int})(\text{blockSize} + 0.5);
```
This code is used in section [3](#page-2-0).

<span id="page-12-0"></span>

22. This code is executed after *getopt* has completed parsing command line options. At this point the external variable my optind in getopt contains the index of the first argument in the argv  $\left[ \right]$  array. The first two arguments specify the input and output file. If either argument is omitted or "−", standard input or output is used.

On systems which distinguish text and binary I/O (for end of line translation), we always open the input and output files in binary mode.

 $\langle$  Process command-line file name arguments 22  $\rangle \equiv$ 

```
/∗ Some C compilers don't allow initialisation of static variables such as fi and fo with their library's
        definitions of stdin and stdout, so we initialise them at runtime. ∗/
  f_i = stdin;fo = stdout;f = 0;for (; my\_optind < argc; my\_optind +) {
     char *cp = argv [my_optind];
     switch (f) \{case 0:
        if (strcmp(cp, "−") ≠ 0) {
           if ((\text{fi} = \text{fopen}(c\text{p}),#ifdef FORCE_BINARY_IO
           "rb"
\#else
           "r"#endif
           )) \equiv \Lambda) {
              fprintf(\mathit{sderr}, " {\tt Carnot} \lrcorner {\tt open} \lrcorner input \lrcorner {\tt file} \lrcorner\text{'s} \lncp);return 2;
           }
#ifdef FORCE_BINARY_IO
           in\_std = FALSE;
#endif
         }
        f + \frac{1}{2}:
        break;
     case 1:
        if (strcmp(cp, "−") ≠ 0) {
           if ((\text{fo} = \text{fopen}(\text{cp}),#ifdef FORCE_BINARY_IO
           "wb"
#else"w"#endif
           )) \equiv \Lambda) {
              fprintf(\text{sderr}, \text{``Cannot}_\text{1} \text{open}_\text{1} \text{out} \text{put}_\text{1} \text{file}_\text{1}\text{%s}\text{ in''}, c\text{p});return 2;
           }
#ifdef FORCE_BINARY_IO
           out\_std = FALSE;
#endif
        }
        f + ;break;
     default: fprint(fstderr, "Too, many, file, names, specified.\n");
```
### 14 COMMAND LINE PARSING VALVE

```
usage();return 2;
}
```
}

This code is cited in section [9](#page-5-0) . This code is used in section [3](#page-2-0) .

<span id="page-14-0"></span>

### 23. Utility functions.

These functions are local to the program, but defined outside and before the main function.

 $\langle$  Utility functions 23  $\rangle \equiv$ 

 $\langle$  Print how-to-call information [18](#page-9-0) $\rangle$ ;

Parse byte length argument  $27$ ;

Edit **double** value with commas between thousands  $24$ ;

Emulate usleep on systems which don't support it  $30$ ;

Emulate *nanosleep* on systems which don't support it  $29$ ;

 $\langle$  Run timing test [25](#page-15-0) $\rangle$ ;

This code is used in section [2](#page-1-0).

24. Procedure *commas* edits a double precision floating point number with no decimal places and groups of three digits separated by commas. To permit this function to be called multiple times to edit arguments in printf , etc. function calls, values are edited into a rotating set of eight string buffers. If you need more than eight values edited into a single message, you're probably doing something wrong.

 $\langle$  Edit **double** value with commas between thousands 24 $\rangle \equiv$ static char  $*commas$  (const double f)

```
{
#define StringBufLength 96
    static char res[8][StringButLength];static int nr = 0;
    static char s[StringButLength];
    int i;
    char *p = res[nr];
    char ∗e = p + (StringBufferLength - 1);
    int l;
    nr = (nr + 1) %*e=0;i = snprintf (s, StringBuffLength, "%, Of", f);if ((i < 0) \vee (i > StringButLength)) {
      return "*Truncated*";
    }
    l = strlen(s) - 1;for (i = l; i \geq 0; i - ) {
      if ((i < l) ∧ (((l - i) % 3) ≡ 0)) {
         *-e = ',';
      }
      *--e = s[i];}
    return e;
  }
```
This code is used in section 23.

<span id="page-15-0"></span>25. This function is invoked when the −−timingtest option is specified. It runs a timing test for the specified number of seconds and reports the measured minimum delay time of the configured sleep function, which it identifies.

```
\langle Run timing test 25 \rangle \equivstatic void timingtest(const int nsec)
  {
     int s = nsec;time_t t = time(\Lambda);int i;
    struct TIMESPEC nsi, nso;
     unsigned long n = 0;
     print ("Using minimum wait time (--waitmin) _{1}-''s nanoseconds\n", commas ((double)
          min\_sleep\_nsec);
     if (s < 0) \{printf("Invalid_U timing_Utest_Uduration.\mu_Using_U60_Useconds.\n^n);s = 60;
     }
    printf("Running_1"TIMER"_training_1test_1for_1%degree on ds.\n", nsec);nsi.tv\_sec = 0;nsi.tv\_nsec = 1;while ((time(\Lambda) - t) < s) {
       for (i = 0; i < 500; i++) {
         NANOSLEEP(\&nsi, \&nso);n++;
       }
    }
     \mathit{printf} ("Minimum\lrcornernanosleep()\lrcornertime:\lrcorner%s\lrcornernsec.\n", \mathit{commas}(((time(\Lambda)-t)*1\cdot 10^9)/n));}
This code is used in section 23.
```
26. Show program version information in response to the −−version option.

```
\langle Show program version information 26 \rangle \equivprintf("%s \, \&\, \, n", \text{PRODUCT}, \text{VERSION});printf("Last_Urevised: _\&s\n', REVDATE);\it printf("The <code>l</code>ates <code>t</code> <code>o</code> versus <code>l</code> <code>always</code> <code>l</code> available <code>\n</code>');\it printf\left({\texttt{"at}}_\textit{http://www.fourmilab.ch/webtools/valve/\texttt{h''}}\right);This code is used in section 20.
```
<span id="page-16-0"></span>27. Procedure *sizearg* parses a byte length argument. These arguments are decimal numbers, which may be written with commas (which are ignored) and optionally followed by a suffix specifying a multiplicative factor as follows, where a trailing "B" after an ISO prefix denotes a power of 10, as opposed to the closest power of two.

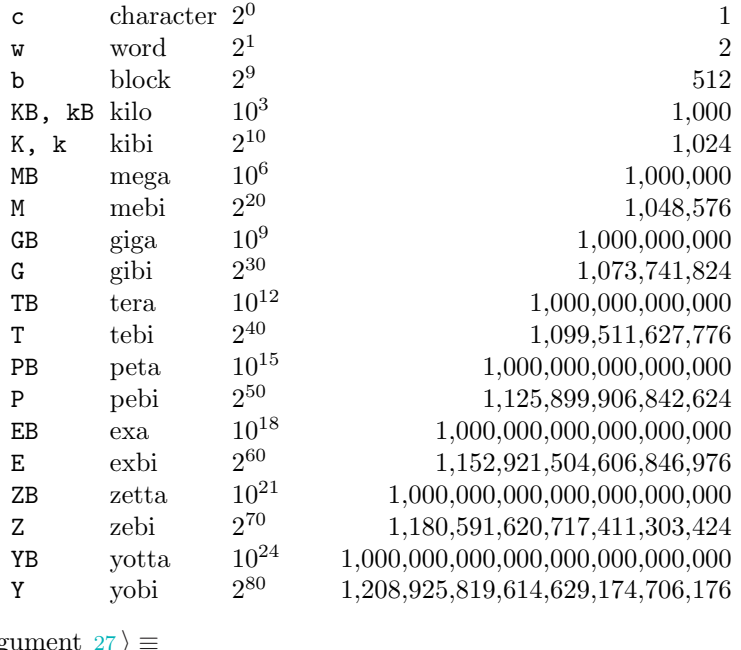

 $\langle$  Parse byte length arg

```
static double sizearg (const char ∗arghhh)
{
  char *arg = malloc(\text{strlen}(\text{arghhh}) + 1);int decimalPower = FALSE;static char Slpowers[] = "KMGTPEZY";static char legacyPowers[] = "cwb";static int legacyFactors [ ] = \{1, 2, 512\};char ∗a;
  const char ∗s;
  double count, factor = 1.0;
  if (\text{arg } \equiv \Lambda) {
     \textit{fprintf}(\textit{stderr},\text{"Unable$\sqcup$to$\sqcup$allocate$\sqcup$argument$\sqcup$parsing$\sqcup$buffer.\n\chi"');exit(1);}
  a = arg;s = \text{arghhh}; /* Elide commas from numeric specification. */while (1) \{char c = *s +;
     if (c \neq ', ')*a++=c;
     }
     if (c \equiv 0) {
       break;
     }
  }
  ; /∗ Parse size suffix, if any. ∗/
  a == 2;
```
}

}

}

}

}

}

}

 $exit(2);$ 

 $count = strtod (arg, \&a);$ 

return count ∗ factor ;

This code is used in section [23](#page-14-0).

} /∗ Parse number and scale by factor. ∗/

**if**  $(*a ≠ 0)$  { /\* Make sure we ate the whole thing  $*$ /

 $\it \textit{fprintf} (\it stderr, \texttt{"Numeric} \text{\tiny\textsc{upatar} \textcolor{black}{\textsc{upar} \textsc{sument} \textsc{upart} \textsc{w}}\texttt{m} \texttt{sn",} \mathit{arghhh});$ 

```
if ((a > arg) \land ((*a ≡ 'B') \lor (*a ≡ 'D'))) {
  decimalPower = TRUE;a−−;
if ((a > arg) \land (\neg isdigit(*a))) {
  if (*a \equiv 'k') {<br>*a = 'K';
                    /∗ Kludge for "k" */if ((s = strchr(SIpowers, *a)) \neq \Lambda) {
     int p = (s - Slpowers) + 1;*a=0;factor = decimalPower ? pow(10.0, 3.0 * p) : pow(2.0, 10.0 * p);
  else if ((s = strchr(leqacyPowers, *a)) \neq \Lambda) {
     *a=0;factor = leqacyFactors[s - leqacyPowers];else {
     fprint(f (stderr, "Unknown_U factor_U suffix_U", "c' uin_U size_U argument_U \n", "s\", 'n", *a, arghhh);exit(2);
```
### <span id="page-18-0"></span>28. Emulation for legacy systems.

In order to effectively adjust the transfer rate, we need a precision wait function,  $sleep()$  is hopelessly too coarse-grained for our purposes. Our first choice is the POSIX nanosleep( ) function, which potentially has the best resolution and is better behaved vis-à-vis signals. Failing that, we use  $useep()$  if it's available, and if it's not there either, we fall back to *setitimer* (). That's the last resort; if none of these functions are present, the job just can't be done.

Note that all of these timing functions require various kinds of fancy footwork if they're interrupted by signals while execution is suspended. We don't include any handling of that here for the very simple reason that we don't use signals for anything but timing—all other signals are either ignore or fatal. If you're planning to use this code in another program which does use signals, you're going to have to learn all about EINTR and restarting sleep calls.

29. If the host system does not implement the *nanosleep* function, we emulate it using the usleep function which, in turn, may be emulated with *setitimer* if necessary.

```
\text{Emulate } nanosleep on systems which don't support it 29 \text{im}#ifdef EMULATE_NANOSLEEP
  void em nanosleep(const struct em timespec ∗req , struct em timespec ∗rem)
  {
     double uses = (req - tv\_sec * 1 \cdot 10^6) + (req - tv\_nsec/1000);time_t slsec;
    unsigned long slusec;
    if (uses < 1) {
       uses = 1;
    }
     s l sec = (time_t)(usecs/1 \cdot 10^6);slusec = (\text{unsigned long})(usecs - (slsec * 100000));if (slsec > 0) {
       sleep(slsec);
    }
    USLEEP(slusec);
  }
\#endif
This code is used in section 23.
```
<span id="page-19-0"></span>20 EMULATION FOR LEGACY SYSTEMS VALVE §30

30. If the host system does not implement the usleep function, we emulate it using the *setitimer* function. If that's not supported, we're at the end of our string.

```
\langle Emulate usleep on systems which don't support it 30 \rangle \equiv#ifdef EMULATE_USLEEP
#ifndef HAVE_SETITIMER
  error error error System has neither nanosleep, usleep, nor setitimer
#endif
      static int volatile waiting;
      static RETSIGTYPE(*\text{oldsig})(); static RETSIGTYPE\text{getalrm}(int i){

         signal(\texttt{SIGALRM}, \text{getalrm});}
       void em\_usleep(unsigned long t)
       {
         static struct itimerval it, ot;
         it.it_value.tv_sec = t/1000000;
         it.it_value.tv_usec = t \% 1000000;oldsig = signal(SIGALRM, getalrm);waitinq = 1;
         if (setitimer(\texttt{ITIMER\_REAL}, \&it, \&ot) )return; /∗ Error ∗/
         }
         while (waiting) \{pause ( );
         }
         signal(SIGALRM, oldsig);
       }
#endif
```
This code is used in section [23](#page-14-0).

# 31. Development Log.

# 2004 December 16

Initial release, version 1.0.

# <span id="page-20-0"></span>§31 VALVE DEVELOPMENT LOG 21

<span id="page-21-0"></span>32. Index. The following is a cross-reference table for valve. Single-character identifiers are not indexed, nor are reserved words. Underlined entries indicate where an identifier was declared.

fileno: [8.](#page-4-0)  $set mode: 8.$  $set mode: 8.$  $set mode: 8.$ \_WIN32: [8,](#page-4-0) [15.](#page-7-0)  $a: \frac{27}{2}$ .  $\textit{active}$ :  $\underline{6}$ . always wait:  $5, 16, 20$  $5, 16, 20$  $5, 16, 20$  $5, 16, 20$  $5, 16, 20$ .  $arg: 27$  $arg: 27$ . argc:  $3, 20, 22$  $3, 20, 22$  $3, 20, 22$  $3, 20, 22$ .  $arghhh: \quad \underline{27}.$  $argv: 3, 20, 22.$  $argv: 3, 20, 22.$  $argv: 3, 20, 22.$  $argv: 3, 20, 22.$  $argv: 3, 20, 22.$  $argv: 3, 20, 22.$  $argv: 3, 20, 22.$ atoi: [20.](#page-10-0) blockSize:  $10, 20, 21$  $10, 20, 21$  $10, 20, 21$  $10, 20, 21$  $10, 20, 21$ . blocksize:  $4, 5, 9, 10, 21$  $4, 5, 9, 10, 21$  $4, 5, 9, 10, 21$  $4, 5, 9, 10, 21$  $4, 5, 9, 10, 21$  $4, 5, 9, 10, 21$  $4, 5, 9, 10, 21$  $4, 5, 9, 10, 21$  $4, 5, 9, 10, 21$ . byte:  $10, 16$  $10, 16$  $10, 16$ .  $c: \quad 27.$  $c: \quad 27.$  $c: \quad 27.$ Cannot open input file: [22](#page-12-0). Cannot open output file: [22.](#page-12-0)  $commas: 4, 6, 7, 24, 25.$  $commas: 4, 6, 7, 24, 25.$  $commas: 4, 6, 7, 24, 25.$  $commas: 4, 6, 7, 24, 25.$  $commas: 4, 6, 7, 24, 25.$  $commas: 4, 6, 7, 24, 25.$  $commas: 4, 6, 7, 24, 25.$  $commas: 4, 6, 7, 24, 25.$  $commas: 4, 6, 7, 24, 25.$  $commas: 4, 6, 7, 24, 25.$ count: [27.](#page-16-0) cp: [22.](#page-12-0)  $d: 20.$  $d: 20.$ decimalPower: [27](#page-16-0). duration:  $7, 10$  $7, 10$  $7, 10$ .  $e: 24.$  $e: 24.$  $e: 24.$ EINTR: [28](#page-18-0).  $em$ <sub>-</sub>nanosleep: [14,](#page-7-0) [29.](#page-18-0) em\_timespec:  $14$ , [29](#page-18-0). em usleep: [14,](#page-7-0) [30.](#page-19-0) EMULATE\_NANOSLEEP: [14](#page-7-0), [29](#page-18-0). EMULATE\_USLEEP:  $14$ , [30.](#page-19-0) estsleep: [4](#page-2-0), [6](#page-3-0), [10.](#page-5-0) exit: [27.](#page-16-0)  $f: \underline{10}, \underline{24}.$ factor:  $27$ . FALSE:  $1, 16, 22, 27$  $1, 16, 22, 27$  $1, 16, 22, 27$  $1, 16, 22, 27$  $1, 16, 22, 27$  $1, 16, 22, 27$  $1, 16, 22, 27$ . fdi: [5](#page-3-0), [9,](#page-5-0) [16.](#page-8-0)  $fdo: 5, 9, 16.$  $fdo: 5, 9, 16.$  $fdo: 5, 9, 16.$  $fdo: 5, 9, 16.$  $fdo: 5, 9, 16.$  $fdo: 5, 9, 16.$  $fdo: 5, 9, 16.$  $f: 8, 9, \underline{16}, 22.$  $f: 8, 9, \underline{16}, 22.$  $f: 8, 9, \underline{16}, 22.$  $f: 8, 9, \underline{16}, 22.$  $f: 8, 9, \underline{16}, 22.$  $f: 8, 9, \underline{16}, 22.$ fileno: [9](#page-5-0). fo: [8,](#page-4-0) [9,](#page-5-0) [16,](#page-8-0) [22.](#page-12-0) fopen: [22.](#page-12-0) FORCE\_BINARY\_IO: [8,](#page-4-0) [10,](#page-5-0) [15,](#page-7-0) [22.](#page-12-0)  $fprint: \quad 4, 5, 6, 7, 9, 20, 21, 22, 27.$  $fprint: \quad 4, 5, 6, 7, 9, 20, 21, 22, 27.$ getalrm: [30](#page-19-0). getopt: [12](#page-6-0), [22](#page-12-0).  $getopt\_long: 12, 20.$  $getopt\_long: 12, 20.$  $getopt\_long: 12, 20.$  $getopt\_long: 12, 20.$  $getopt\_long: 12, 20.$  $gettime of day: 5, 6, 7.$  $gettime of day: 5, 6, 7.$  $gettime of day: 5, 6, 7.$  $gettime of day: 5, 6, 7.$  $gettime of day: 5, 6, 7.$  $gettime of day: 5, 6, 7.$ has: [30](#page-19-0). HAVE\_CYGWIN: [8,](#page-4-0) [15](#page-7-0). HAVE\_NANOSLEEP: [14](#page-7-0).

HAVE\_SETITIMER: [30](#page-19-0). HAVE\_STRING\_H: [13](#page-6-0). HAVE\_STRINGS\_H: [13](#page-6-0). HAVE\_UNISTD\_H: [13](#page-6-0). HAVE\_USLEEP: [14.](#page-7-0) *i*:  $24, 25, 30$  $24, 25, 30$  $24, 25, 30$  $24, 25, 30$  $24, 25, 30$ .  $in\_std$ : [8](#page-4-0), [10,](#page-5-0) [22.](#page-12-0) iobuf:  $5, 9, 10$  $5, 9, 10$  $5, 9, 10$  $5, 9, 10$  $5, 9, 10$ . isdigit: [27](#page-16-0). it: [30](#page-19-0).  $it\_value: 30.$  $it\_value: 30.$  $it\_value: 30.$ ITIMER\_REAL: [30.](#page-19-0) itimerval: [30.](#page-19-0) l: [24.](#page-14-0)  $legacyFactors: 27.$  $legacyFactors: 27.$  $legacyPowers: 27.$  $legacyPowers: 27.$  $legacyPowers: 27.$  $long\_options: 19, 20.$  $long\_options: 19, 20.$  $long\_options: 19, 20.$  $long\_options: 19, 20.$  $long\_options: 19, 20.$  $lr: 5, 10.$  $lr: 5, 10.$  $lr: 5, 10.$  $lr: 5, 10.$  $lr: 5, 10.$  $lw: 5, 10.$  $lw: 5, 10.$  $lw: 5, 10.$  $lw: 5, 10.$ main: [3,](#page-2-0) [10,](#page-5-0) [23.](#page-14-0) malloc: [9,](#page-5-0) [27.](#page-16-0) measure:  $4, 5, 6, \underline{16}, 20.$  $4, 5, 6, \underline{16}, 20.$  $4, 5, 6, \underline{16}, 20.$  $4, 5, 6, \underline{16}, 20.$  $4, 5, 6, \underline{16}, 20.$  $4, 5, 6, \underline{16}, 20.$  $4, 5, 6, \underline{16}, 20.$  $4, 5, 6, \underline{16}, 20.$  $4, 5, 6, \underline{16}, 20.$ MIN\_SLEEP\_NSEC: [16](#page-8-0). min\_sleep\_nsec: [5,](#page-3-0) [16,](#page-8-0) [20,](#page-10-0) [25](#page-15-0).  $my\_getopt\_long: 20.$  $my\_getopt\_long: 20.$  $my\_getopt\_long: 20.$ my\_optarg: [20.](#page-10-0) my\_optind: [22](#page-12-0). n: [25.](#page-15-0) NANOSLEEP: [5](#page-3-0), [14,](#page-7-0) [25.](#page-15-0) nanosleep: [10,](#page-5-0) [14,](#page-7-0) [28,](#page-18-0) [29](#page-18-0), [30](#page-19-0). nblocks: [4,](#page-2-0) [5](#page-3-0), [6](#page-3-0), [10.](#page-5-0) nbytes: [5,](#page-3-0) [6,](#page-3-0) [7,](#page-4-0) [10](#page-5-0). neither: [30.](#page-19-0) nnomsec: [4,](#page-2-0) [6,](#page-3-0) [10.](#page-5-0) nor: [30](#page-19-0). nr:  $\frac{24}{1}$  $\frac{24}{1}$  $\frac{24}{1}$ . nsec: [25](#page-15-0). nsi: [25.](#page-15-0) nso: [25.](#page-15-0) nts:  $4, 5, 6, 10$  $4, 5, 6, 10$  $4, 5, 6, 10$  $4, 5, 6, 10$  $4, 5, 6, 10$  $4, 5, 6, 10$ . ntsrem: [5](#page-3-0), [10](#page-5-0). O\_BINARY: [8](#page-4-0). oldsig: [30](#page-19-0).  $opt: \underline{10}$ , [20.](#page-10-0) option: [19](#page-9-0). option index :  $19, 20$  $19, 20$ . ot: [30.](#page-19-0) out\_std: [8](#page-4-0), [10,](#page-5-0) [22.](#page-12-0) p: [24,](#page-14-0) [27](#page-16-0). pause: [30.](#page-19-0)

§32 VALVE INDEX 23

pow: [20](#page-10-0), [27](#page-16-0). printf: [18](#page-9-0), [20](#page-10-0), [24](#page-14-0), [25](#page-15-0), [26](#page-15-0). PRODUCT: [18](#page-9-0), [26](#page-15-0). read: [5](#page-3-0), [9](#page-5-0). rem: [29](#page-18-0). req: [29](#page-18-0). res: [24](#page-14-0). RETSIGTYPE: [30](#page-19-0). REVDATE:  $1, 26$  $1, 26$  $1, 26$ .  $s: \quad \underline{24}, \ \underline{25}, \ \underline{27}.$  $s: \quad \underline{24}, \ \underline{25}, \ \underline{27}.$  $s: \quad \underline{24}, \ \underline{25}, \ \underline{27}.$  $s: \quad \underline{24}, \ \underline{25}, \ \underline{27}.$  $s: \quad \underline{24}, \ \underline{25}, \ \underline{27}.$  $s: \quad \underline{24}, \ \underline{25}, \ \underline{27}.$  $s: \quad \underline{24}, \ \underline{25}, \ \underline{27}.$ secblocks:  $4, 6, 10$  $4, 6, 10$  $4, 6, 10$  $4, 6, 10$  $4, 6, 10$ . setitimer: [14](#page-7-0), [28](#page-18-0), [29](#page-18-0), [30](#page-19-0). setmode: [8](#page-4-0), [15](#page-7-0). showtrans:  $7, \underline{16}, 20.$  $7, \underline{16}, 20.$  $7, \underline{16}, 20.$  $7, \underline{16}, 20.$  $7, \underline{16}, 20.$  $7, \underline{16}, 20.$ SIGALRM: [30](#page-19-0). signal: [30](#page-19-0).  $single\_letter\_options: \quad \underline{19}, \quad 20.$  $single\_letter\_options: \quad \underline{19}, \quad 20.$  $single\_letter\_options: \quad \underline{19}, \quad 20.$  $single\_letter\_options: \quad \underline{19}, \quad 20.$  $single\_letter\_options: \quad \underline{19}, \quad 20.$ SIpowers: [27](#page-16-0). sizearg: [20](#page-10-0), [27](#page-16-0). sleep: [28](#page-18-0), [29](#page-18-0). slsec: [29](#page-18-0). slusec: [29](#page-18-0). snprintf: [24](#page-14-0).  $stderr: \quad 4, 5, 6, 7, 9, 20, 21, 22, 27.$  $stderr: \quad 4, 5, 6, 7, 9, 20, 21, 22, 27.$ stdin: [8](#page-4-0), [9](#page-5-0), [22](#page-12-0). stdout: [8](#page-4-0), [9](#page-5-0), [22](#page-12-0). strchr : [27](#page-16-0) . strcmp: [22](#page-12-0). StringBufLength: [24](#page-14-0). strlen: [24](#page-14-0), [27](#page-16-0). strtod : [27](#page-16-0) . System: [30](#page-19-0).  $t: \quad 25, \quad 30.$  $t: \quad 25, \quad 30.$  $t: \quad 25, \quad 30.$  $t: \quad 25, \quad 30.$  $t: \quad 25, \quad 30.$  $tcblock: \quad \underline{6}.$  $tcblock: \quad \underline{6}.$  $tcblock: \quad \underline{6}.$  $tend: 7, \underline{10}.$  $tend: 7, \underline{10}.$  $tend: 7, \underline{10}.$  $tend: 7, \underline{10}.$  $tend: 7, \underline{10}.$ time: [25](#page-15-0). TIMER:  $14, 25$  $14, 25$  $14, 25$ . timespec: [14](#page-7-0). TIMESPEC:  $10, 14, 25$  $10, 14, 25$  $10, 14, 25$  $10, 14, 25$  $10, 14, 25$ . timeval: [6](#page-3-0), [10](#page-5-0). timezone: [10](#page-5-0).  $t$ *imingtest*: [20](#page-10-0), [25](#page-15-0). Too many file names: [22](#page-12-0).  $transferRate: 4, 6, 10, 20, 21.$  $transferRate: 4, 6, 10, 20, 21.$  $transferRate: 4, 6, 10, 20, 21.$  $transferRate: 4, 6, 10, 20, 21.$  $transferRate: 4, 6, 10, 20, 21.$  $transferRate: 4, 6, 10, 20, 21.$  $transferRate: 4, 6, 10, 20, 21.$  $transferRate: 4, 6, 10, 20, 21.$  $transferRate: 4, 6, 10, 20, 21.$  $transferRate: 4, 6, 10, 20, 21.$  $transferRate: 4, 6, 10, 20, 21.$ TRUE:  $\frac{1}{1}$  $\frac{1}{1}$  $\frac{1}{1}$ , [10](#page-5-0), [20](#page-10-0), [27](#page-16-0).  $tstart: 5, 6, 7, \underline{10}.$  $tstart: 5, 6, 7, \underline{10}.$  $tstart: 5, 6, 7, \underline{10}.$  $tstart: 5, 6, 7, \underline{10}.$  $tstart: 5, 6, 7, \underline{10}.$  $tstart: 5, 6, 7, \underline{10}.$  $tstart: 5, 6, 7, \underline{10}.$  $tstart: 5, 6, 7, \underline{10}.$  $tstart: 5, 6, 7, \underline{10}.$  $tv\_nsec: \quad 4, 5, 6, \underline{14}, 25, 29.$  $tv\_nsec: \quad 4, 5, 6, \underline{14}, 25, 29.$  $tv\_nsec: \quad 4, 5, 6, \underline{14}, 25, 29.$  $tv\_nsec: \quad 4, 5, 6, \underline{14}, 25, 29.$  $tv\_nsec: \quad 4, 5, 6, \underline{14}, 25, 29.$  $tv\_nsec: \quad 4, 5, 6, \underline{14}, 25, 29.$  $tv\_nsec: \quad 4, 5, 6, \underline{14}, 25, 29.$  $tv\_nsec: \quad 4, 5, 6, \underline{14}, 25, 29.$  $tv\_nsec: \quad 4, 5, 6, \underline{14}, 25, 29.$  $tv\_nsec: \quad 4, 5, 6, \underline{14}, 25, 29.$  $tv\_nsec: \quad 4, 5, 6, \underline{14}, 25, 29.$  $tv\_nsec: \quad 4, 5, 6, \underline{14}, 25, 29.$  $tv\_nsec: \quad 4, 5, 6, \underline{14}, 25, 29.$  $tv\_sec$ : [4](#page-2-0), [5](#page-3-0), [6](#page-3-0), [7](#page-4-0), <u>[14](#page-7-0)</u>, [25](#page-15-0), [29](#page-18-0), [30](#page-19-0).  $tv\_usec: 6, 7, 30.$  $tv\_usec: 6, 7, 30.$  $tv\_usec: 6, 7, 30.$  $tv\_usec: 6, 7, 30.$  $tv\_usec: 6, 7, 30.$  $tv\_usec: 6, 7, 30.$  $tv\_usec: 6, 7, 30.$  $tz: 5, 6, 7, \underline{10}.$  $tz: 5, 6, 7, \underline{10}.$  $tz: 5, 6, 7, \underline{10}.$  $tz: 5, 6, 7, \underline{10}.$  $tz: 5, 6, 7, \underline{10}.$  $tz: 5, 6, 7, \underline{10}.$  $tz: 5, 6, 7, \underline{10}.$  $tz: 5, 6, 7, \underline{10}.$  $tz: 5, 6, 7, \underline{10}.$ usage: [18](#page-9-0), [20](#page-10-0), [22](#page-12-0). Usage...:  $18$ .

```
29.
USLEEP: 1429.
14282930.
461620.
26.
waiting: 30.
59.
```
### 24 NAMES OF THE SECTIONS VALVE

 $\langle$  Application include files [12](#page-6-0)  $\rangle$  Used in section [2](#page-1-0).

Check options for consistency ised in section [3](#page-2-0).

Compute initial estimate of sleep interval Used in section [3](#page-2-0).

Edit **double** value with commas between thousands Used in section [23.](#page-14-0)

Emulate nanosleep on systems which don't support it Used in section [23](#page-14-0).

- Emulate usleep on systems which don't support it Used in section [23](#page-14-0).
- Force binary I/O where required is Used in section [3](#page-2-0).

Global variables  $16, 19$  $16, 19$  Used in section [2.](#page-1-0)

Initialise for unbuffered I/O and allocate I/O buffer ised in section [3.](#page-2-0)

Local variables ised in section [3](#page-2-0).

Main program Used in section [2](#page-1-0).

Parse byte length argument Used in section [23](#page-14-0).

Print how-to-call information ised in section [23](#page-14-0).

Process command-line file name arguments Cited in section [9](#page-5-0). Used in section [3](#page-2-0).

Process command-line options Used in section [3.](#page-2-0)

Report actual transfer rate is Used in section [3.](#page-2-0)

Run timing test Used in section [23.](#page-14-0)

Show program version information Used in section [20](#page-10-0).

System include files  $13, 14$  $13, 14$  $13, 14$  Used in section [2](#page-1-0).

Transcribe the file, enforcing the requested transfer rate is Used in section [3](#page-2-0).

- Update predictor/corrector for sleep interval in section [4](#page-2-0). Used in section [5](#page-3-0).
- Utility functions Used in section [2.](#page-1-0)
- $\langle$  Windows-specific include files  $15 \rangle$  $15 \rangle$  Used in section [2.](#page-1-0)

# **VALVE**

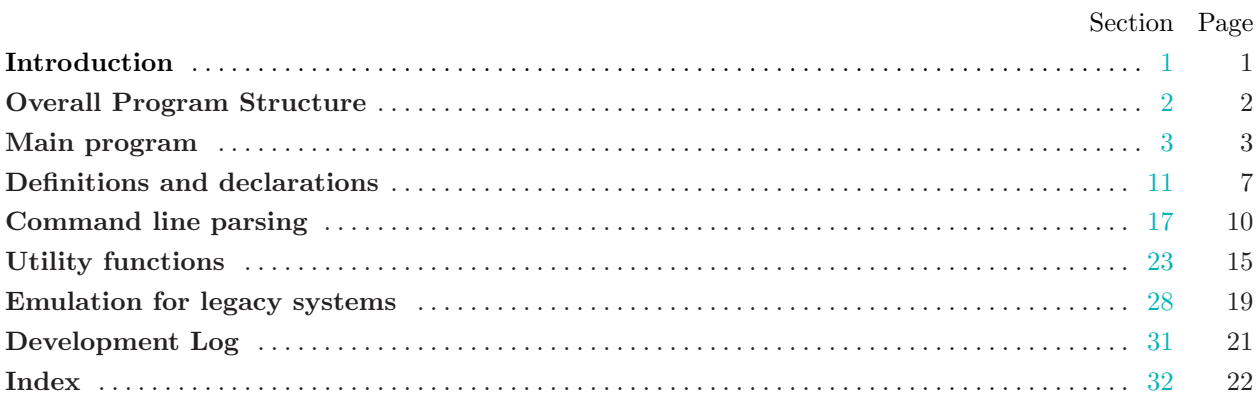